## Microsoft Office Professional Plus 2013 Error Code 0xc004f074 >>>CLICK HERE<<<

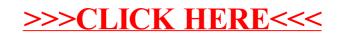